第3章 章 オーダー進捗管理

#### 3-1 オーダー進捗管理 オーダー進捗管理 オーダー進捗

オーダー進捗管理では、ステータスが**照会終了**以外の派遣照会依頼に対する回答人数や契約確定人数などの 進捗状況の確認、 進捗状況の確認、CSV CSV でのダウンロードが可能です。 ダウンロードが可能です。ダウンロードが可能です。

#### ▶オーダー情報検索

事業所

部署

検索条件を指定して派遣依頼を検索し、結果を一覧表示します。

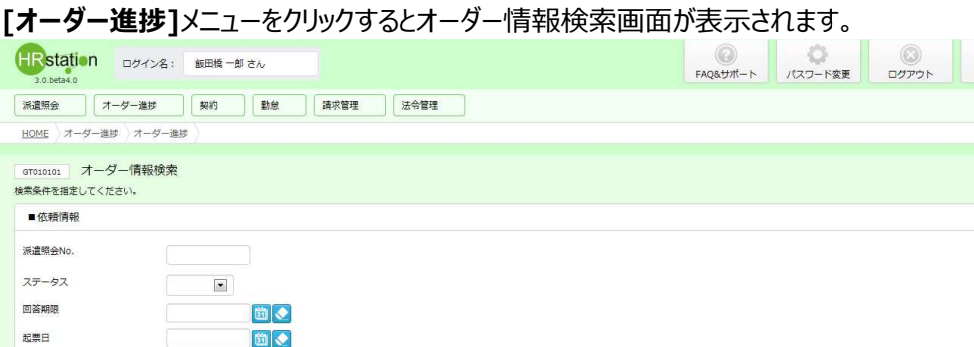

必要に応じて検索条件に指定する項目を入力し、ይ※■をクリックします。

#### オーダー情報検索【画面項目・入力項目】

 $J - K$  pgyosyo01

 $\Box - \mathbb{R}$ 

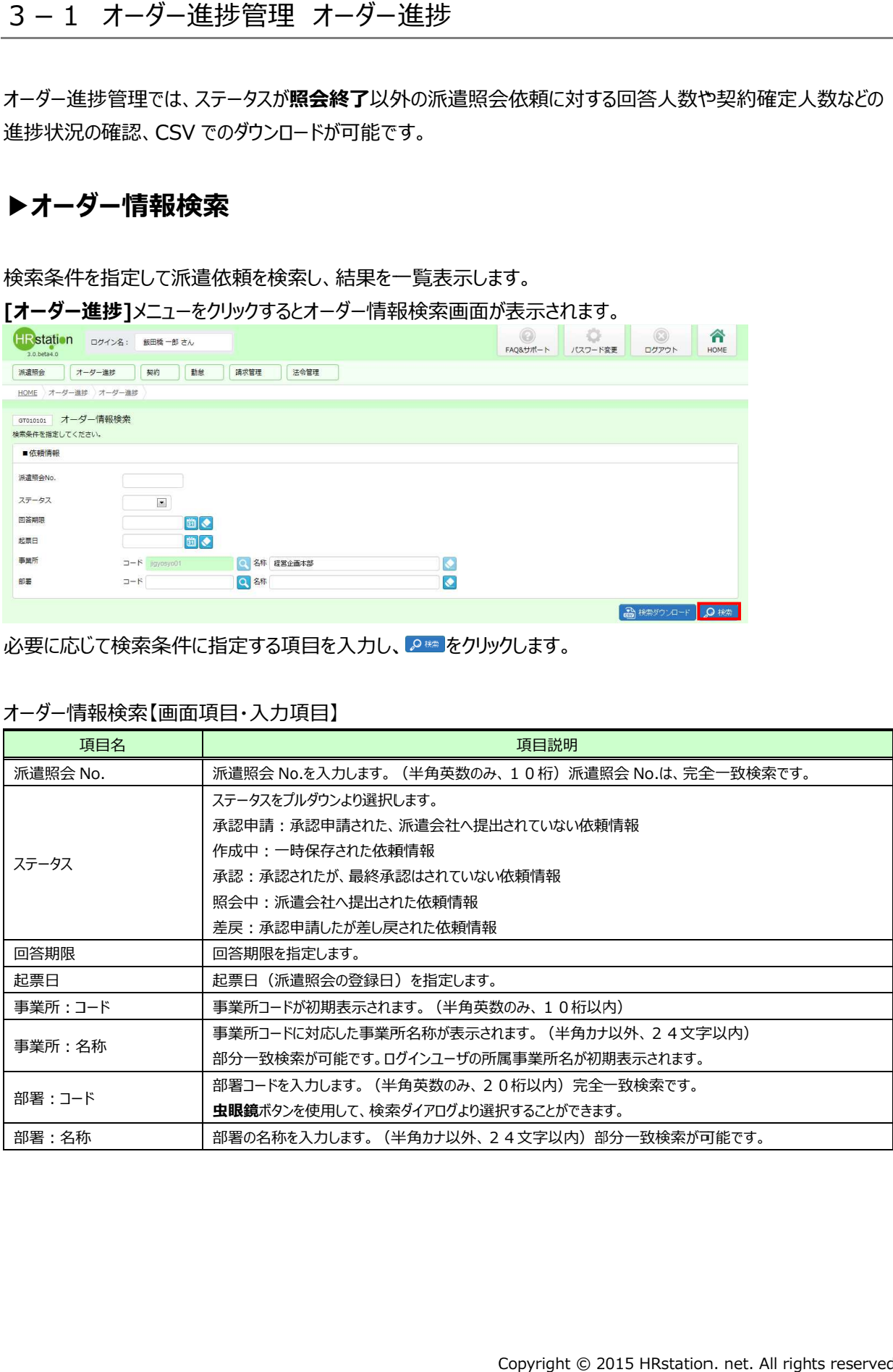

# 3-1 オーダー進捗管理 オーダー進捗管理 オーダー進捗 オーダー進捗

#### ▶派遣依頼一覧 派遣依頼一覧

#### 派遣依頼一覧画面が表示されます。

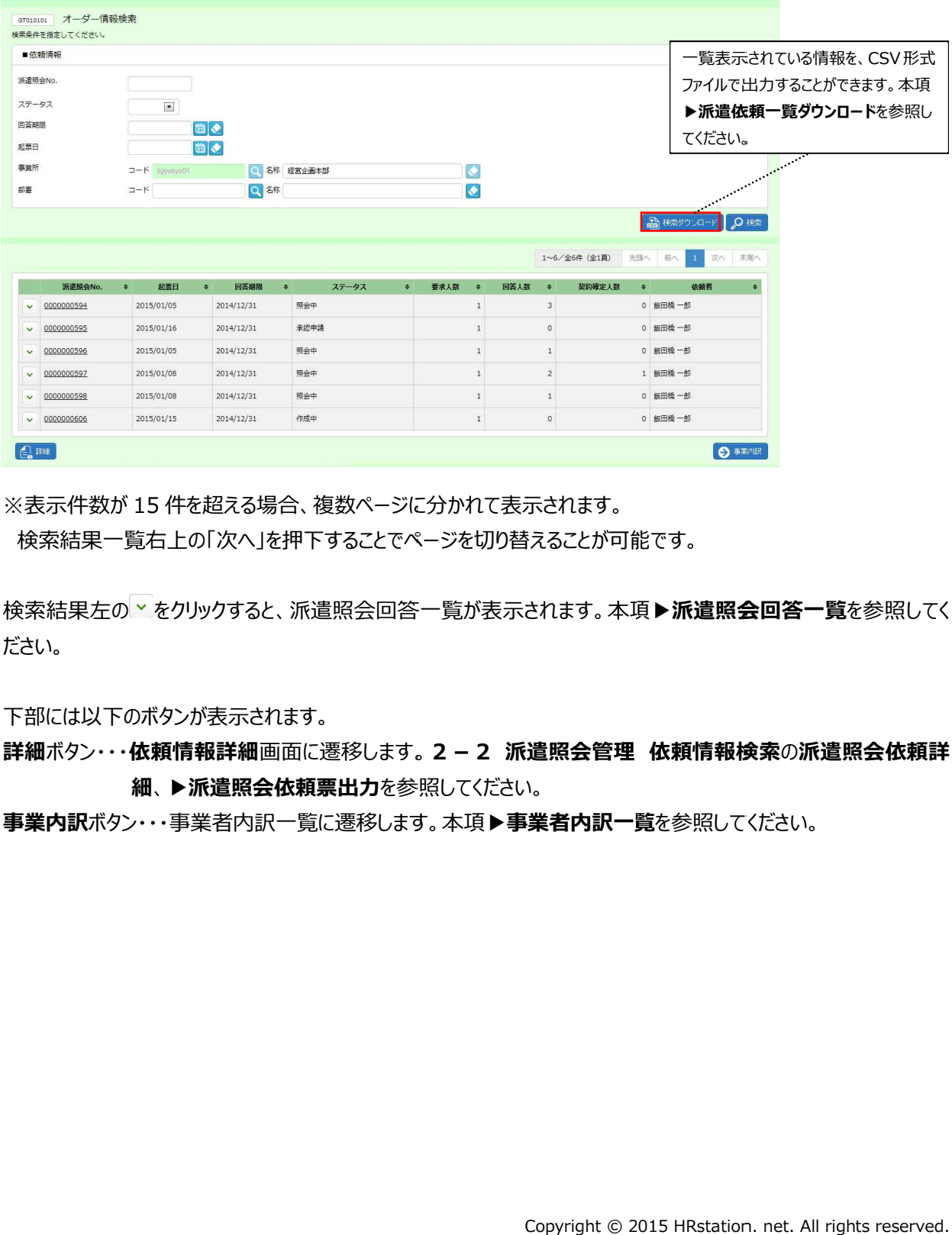

※表示件数が 15 件を超える場合、複数ページに分かれて表示されます。

検索結果⼀覧右上の「次へ」を押下することでページを切り替えることが可能です。

検索結果左の<mark>ヾをクリックすると、派遣照会回答一覧が表示されます。本項▶**派遣照会回答一覧**を参照してく</mark> ださい。 検索結果左の×をクリックすると、派遣照会回答一覧が表示されます。本項▶**派遣照会回答一覧**を参照してく<br>ださい。<br>下部には以下のボタンが表示されます。<br>**詳細**ボタン・・・**依頼情報詳細**画面に遷移します。 2 − 2 派遣照会管理 依頼情報検索の<mark>派遣照会依頼詳</mark> 件を超える場合、複数ページに分かれて表示されます。<br>|上の「次へ」を押下することでページを切り替えることが可<br>|<br><br><br>|**り情報詳細**画面に遷移します。 **2 – 2 派遣照会管**理<br>|

下部には以下のボタンが表示されます。 下部には以下のボタンが表示されます。

細、▶派遣照会依頼票出力を参照してください。

**事業内訳**ボタン・・・事業者内訳一覧に遷移します。本項▶事**業者内訳一覧**を参照してください。

# 3-1 オーダー進捗管理 オーダー進捗管理 オーダー進捗

#### **派遣依頼一覧【**画面項目】

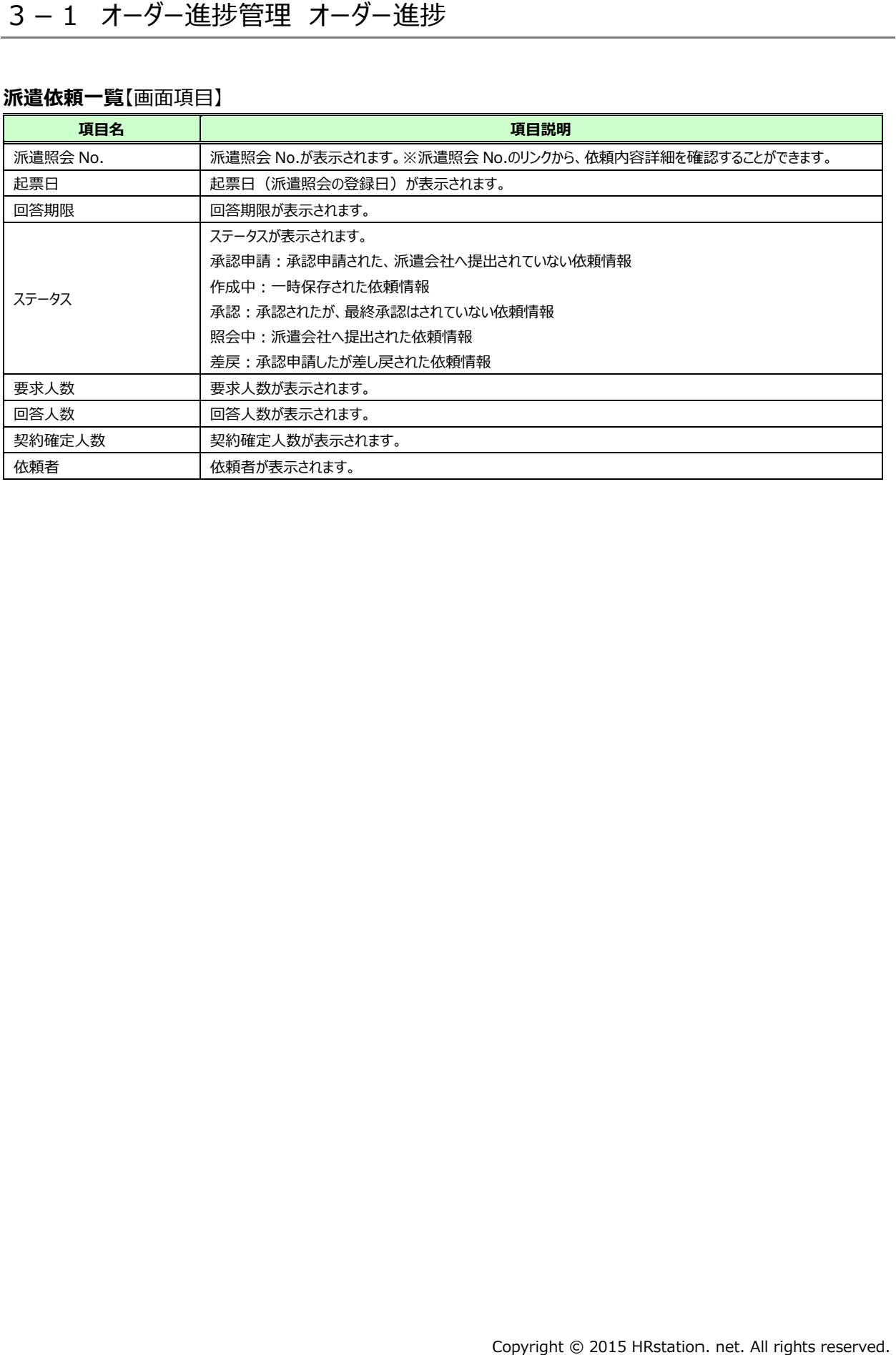

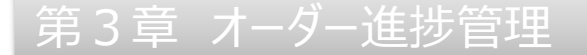

### 3-1 オーダー進捗管理 オーダー進捗管理 オーダー進捗

### ▶事業内訳一覧 内訳一覧

派遣照会依頼に対する派遣会社の回答状況を表示します。

派遣依頼一覧画面にて、事業者内訳を確認したい依頼情報を選択して⊗▼※■をクリックします。

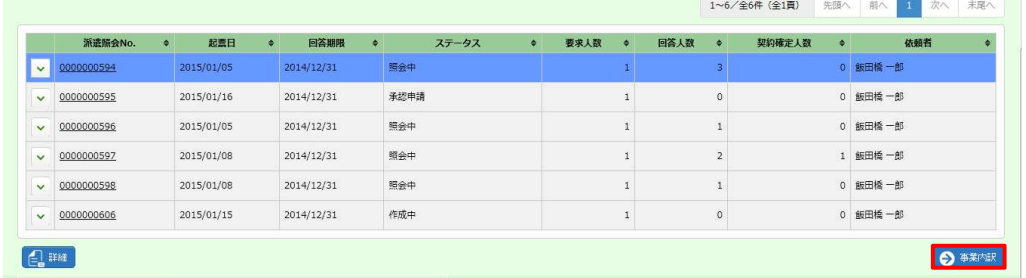

#### **事業者内訳一覧**画面が表示されます。

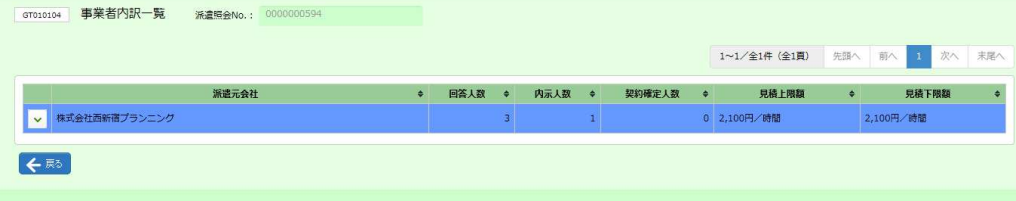

#### 事業者内訳一覧【画面項目】

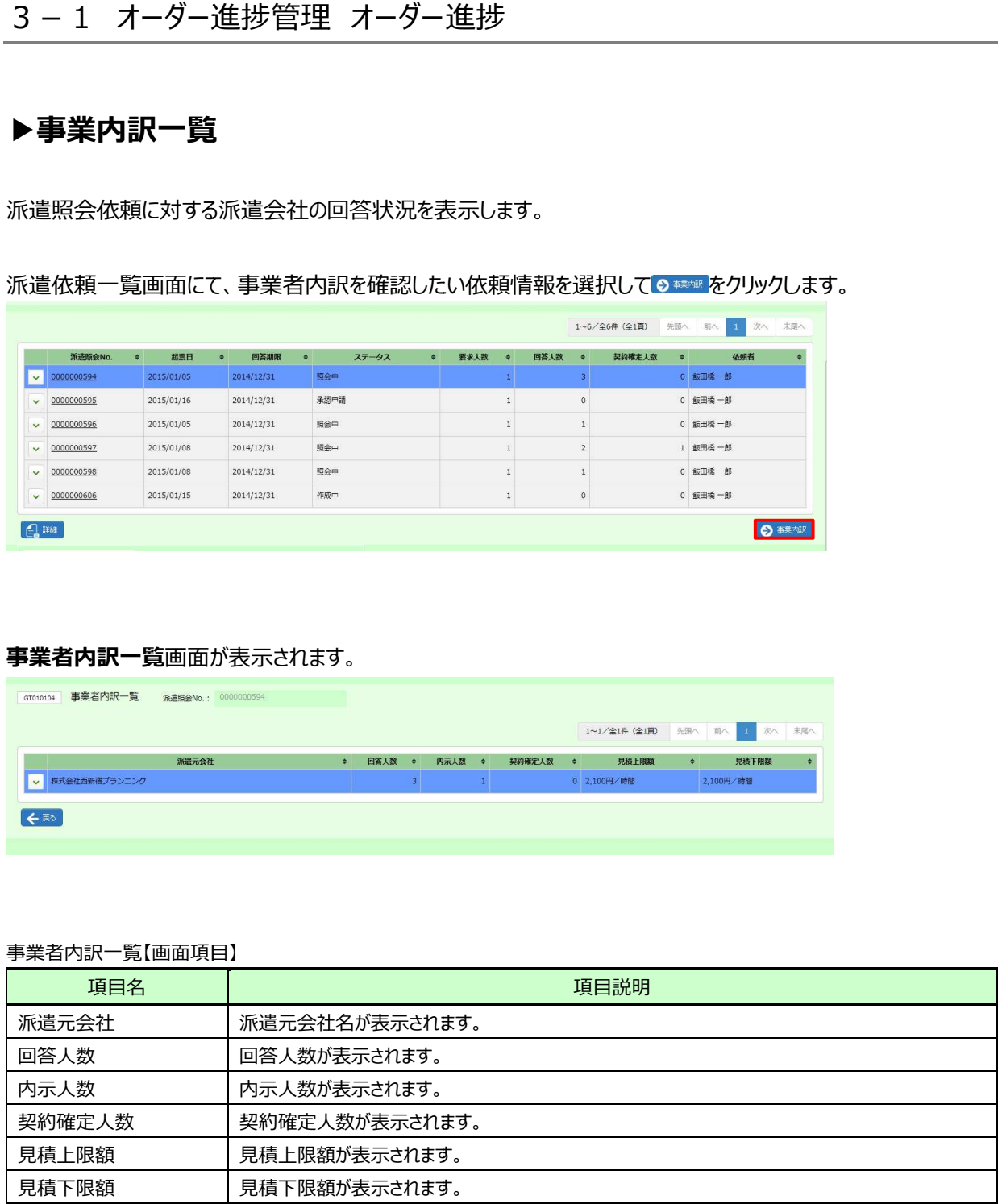

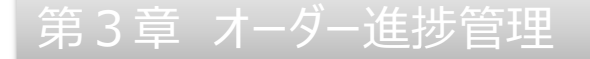

### 3-1 オーダー進捗管理 オーダー進捗管理 オーダー進捗

#### ▶回答内訳一覧 回答内訳一覧

派遣照会依頼に対する回答内容の詳細を表示します。

**事業者内訳一覧**画面にて、回答内訳を確認したい依頼情報を選択して × ボタンをクリックすると、回答内訳一覧 画面が表示されます。

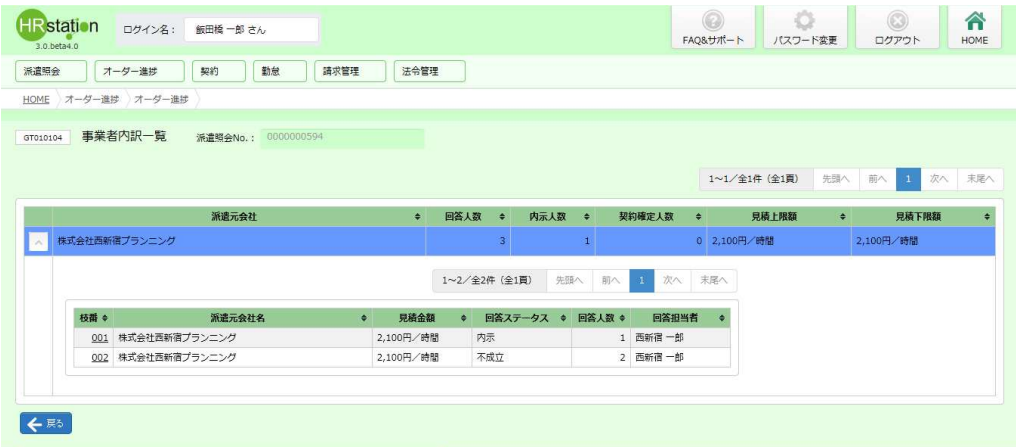

#### 回答内訳一覧【画面項目】

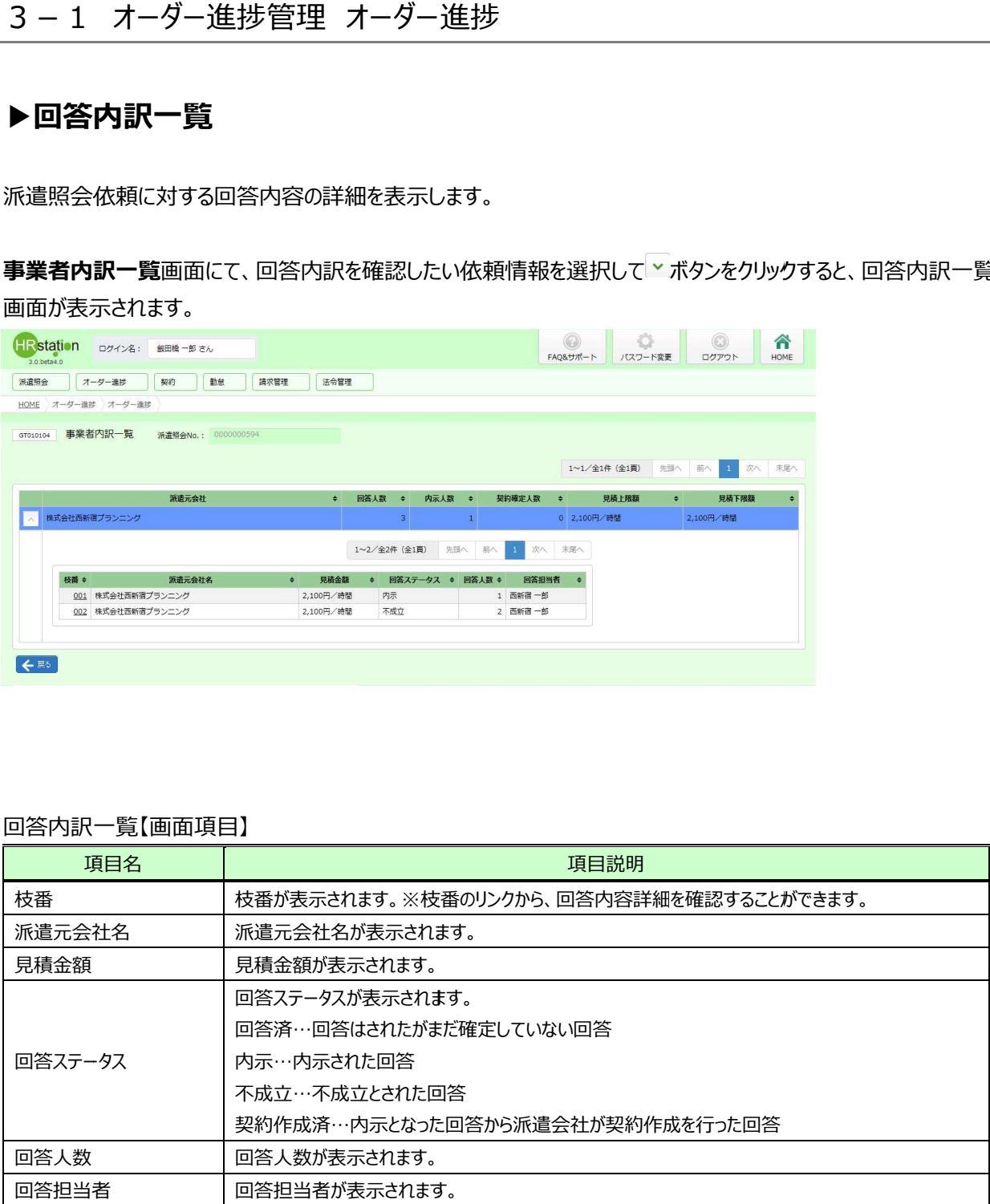

# 3-1 オーダー進捗管理 オーダー進捗管理 オーダー進捗 オーダー進捗

# ▶回答内容詳細 回答内容詳細

回答内訳一覧画面にて、詳細を確認したい回答情報の枝番のリンクをクリックすると**回答内容詳細**画面が表示さ れます。

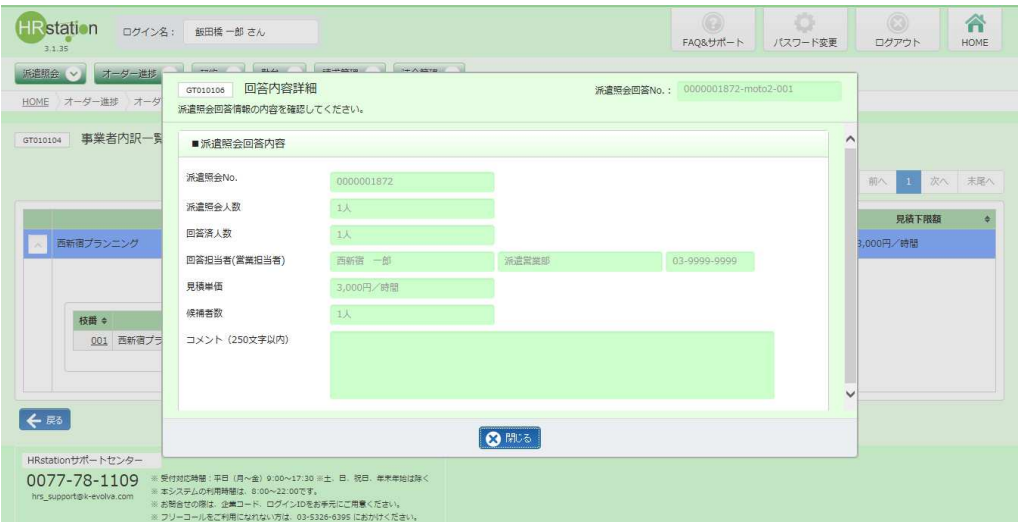

で閉じます 閉じます。

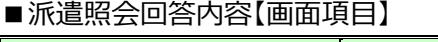

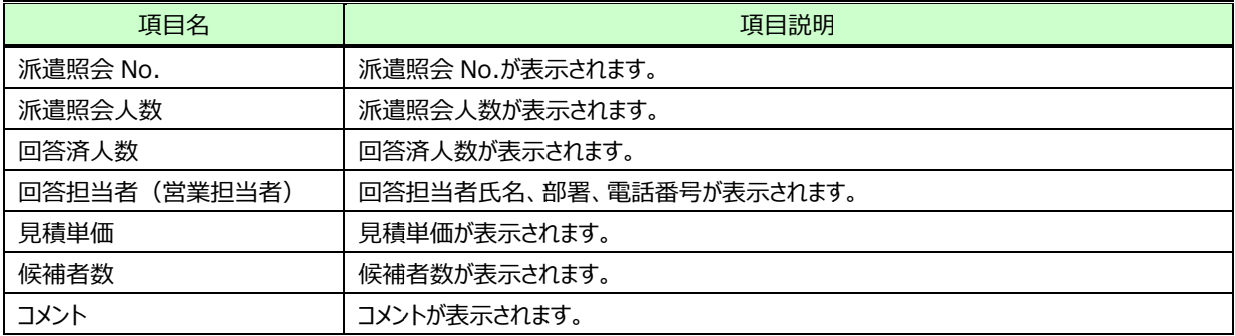

第3章 章 オーダー進捗管理

### 3-1 オーダー進捗管理 オーダー進捗管理 オーダー進捗 オーダー進捗

### ▶検索ダウンロード

オーダー情報を CSV 形式ファイル 形式ファイルにてダウンロード にてダウンロードすることができます。 することができます。 することができます。

本項▶オーダー情報検索を参照し、必要に応じて検索条件を指定し、<sup>③※約20+F</sup>をクリックします。 ※2※ をクリックし、派遣依頼検索結果一覧を表示させた後でもダウンロード可能です。

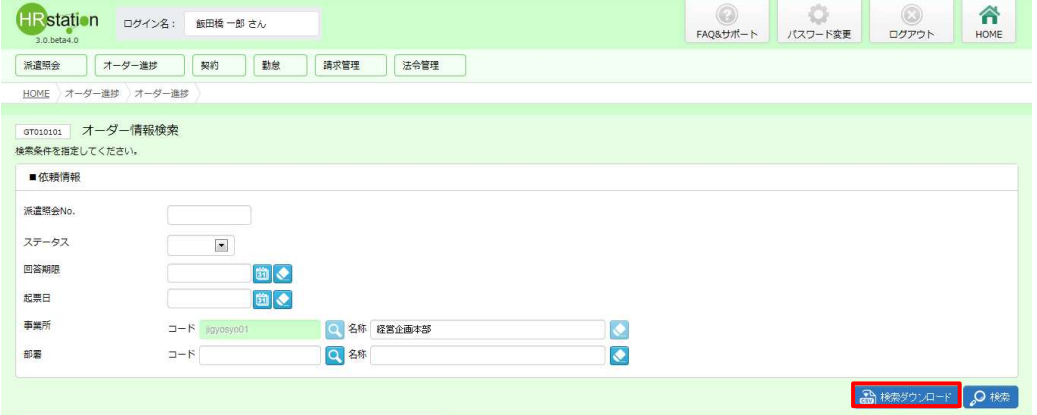

#### 以下のメッセージが表示されますので、 <u>☞ <mark>をクリックします</mark>。</u>

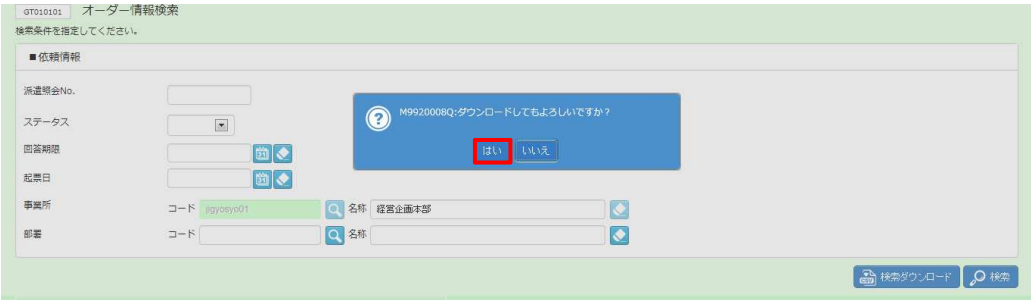

#### **画面下部に以下のメッセ−ジが表示されますので、 \*\*\***® ⊡をクリックします。

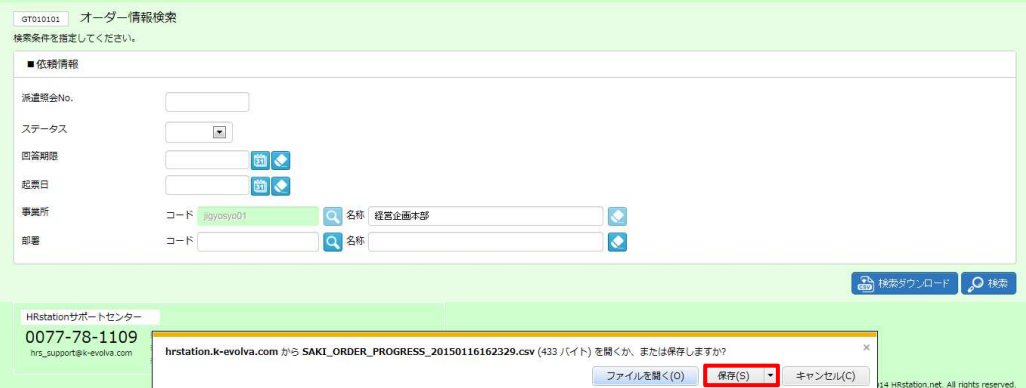

# 第3章 章 オーダー進捗管理

# 3-1 オーダー進捗管理 オーダー進捗管理 オーダー進捗 オーダー進捗

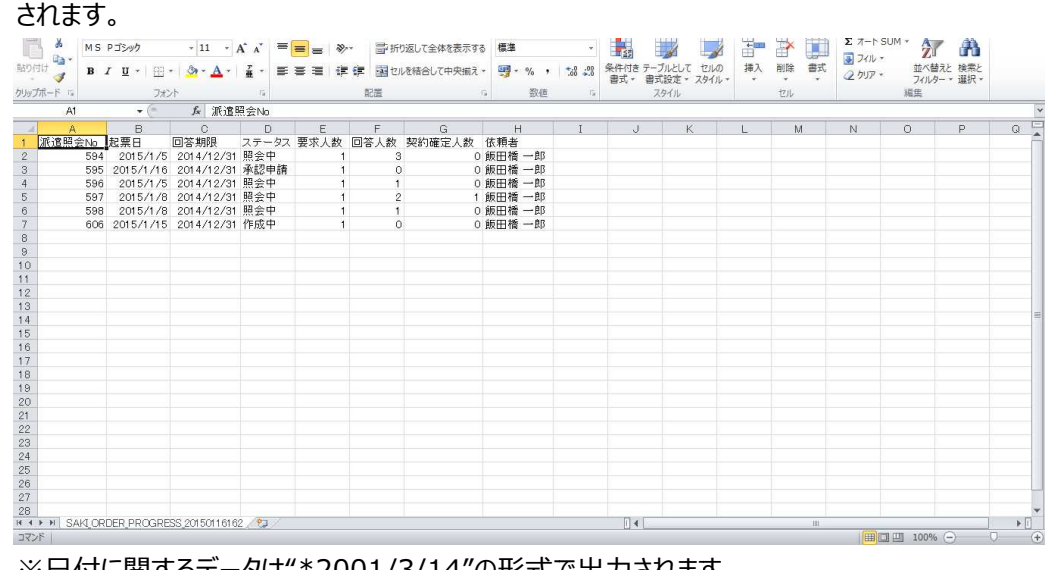

※日付に関するデータは"\*2001/3/14"の形式で出力されます。

| ダウンロード先に【SAKI_ORDER_PROGRESS_ダウンロード日時】という名称の次のような CSV ファイルが保存         |                                                                                             |              |                                                                                                    |                  |
|-----------------------------------------------------------------------|---------------------------------------------------------------------------------------------|--------------|----------------------------------------------------------------------------------------------------|------------------|
| されます。                                                                 |                                                                                             |              | $\Sigma$ $\neg\neg\vdash$ SUM $\urcorner$                                                                                                    |                  |
| ua -<br>貼り付け<br>$\mathcal{F}$                                         | $MS$ PJS-97                                                                                 |              | $\frac{1}{2}$ $\frac{1}{10}$<br>- 国語<br><b>AART</b><br>▼ 11 ▼ A A   三   三   ※▼   三折り返して全体を表示する   標準<br>■ フィル →<br>並べ替えと 検索と<br>フィルター・選択・<br>Q クリア - |                  |
| 外ップボード<br>A1                                                          | フォント<br>$\bullet$ (=<br>☆ 派遣照会No<br>$C$ $D$                                                 | 記置           | $\sim$ $\sim$ $\sim$<br>数值<br>$-15$<br>セル<br>组生<br>スタイル<br>G<br>F<br>$\mathbb N$<br>$\Omega$<br>P                                                   | E<br>$\mathbb Q$ |
| $\overline{1}$                                                        | B<br>派遣照会No 起票日 回答期限<br>594 2015/1/5 2014/12/31 照会中                                         | $\mathbf{1}$ | $\boldsymbol{\mathsf{H}}$<br>ステータス 要求人数 回答人数 契約確定人数 依頼者<br>0 飯田橋 一郎<br>-3                                                                           |                  |
| $\begin{array}{c}\n2 \\ 2 \\ 3 \\ 4 \\ 5\n\end{array}$                | 595 2015/1/16 2014/12/31 承認申請<br>596 2015/1/5 2014/12/31 照会中<br>597 2015/1/8 2014/12/31 照会中 |              | 0 飯田橋 一郎<br>0<br>0 飯田橋 一郎<br>1 飯田橋 一郎                                                                                                    |                  |
|                                                                       | 598 2015/1/8 2014/12/31 照会中<br>606 2015/1/15 2014/12/31 作成中                                 |              | 0 飯田橋 一郎<br>0 飯田橋 一郎                                                                                                    |                  |
| $\begin{array}{c} 6 \\ 7 \\ 8 \\ 10 \\ 11 \\ 12 \\ 13 \end{array}$    |                                                                                             |              |                                                                                                    |                  |
| $14$<br>$15$                                                          |                                                                                             |              |                                                                                                    |                  |
| $16\,$<br>17                                                          |                                                                                             |              |                                                                                                    |                  |
| $18$                                                                  |                                                                                             |              |                                                                                                    |                  |
| $\begin{array}{r} 19 \\ 20 \\ 21 \\ 22 \\ 23 \\ 24 \\ 25 \end{array}$ |                                                                                             |              |                                                                                                    |                  |
|                                                                       |                                                                                             |              |                                                                                                    |                  |
| $\frac{26}{27}$<br>28                                                 | H 4 P H SAKLORDER PROGRESS 20150116162                                                      |              | $   \cdot   $                                                                                                    | $  \cdot  $      |
| コマンド                                                                  |                                                                                             |              | 田 田 100% ○                                                                                                    |                  |
| ※日付に関するデータは"*2001/3/14"の形式で出力されます。                                    |                                                                                             |              |                                                                                                    |                  |
|                                                                       |                                                                                             |              |                                                                                                    |                  |
|                                                                       |                                                                                             |              |                                                                                                    |                  |
| 【派遣依頼一覧_ダウンロード項目】 ※派遣依頼一覧の画面項目と同じです。                                  |                                                                                             |              |                                                                                                    |                  |
|                                                                       |                                                                                             | 表示           |                                                                                                    |                  |
|                                                                       | 項目名                                                                                         | 形式           | 内容                                                                                                    | Sample           |
|                                                                       |                                                                                             | 標準           |                                                                                                    | 594              |
| A                                                                     | 派遣照会 No.<br>起票日                                                                             | 日付           | 派遣照会 No.が表示されます。                                                                                                    |                  |
| B                                                                     |                                                                                             |              | 起票日(派遣照会の登録日)が表示されます。                                                                                                    | 2015/1/5         |
| C                                                                     | 回答期限                                                                                        | 日付           | 回答期限が表示されます。                                                                                                    | 2014/12/31       |
| D                                                                     | ステータス                                                                                       | 標準           | ステータスが表示されます。                                                                                                    | 照会中              |
| Е                                                                     | 要求人数                                                                                        | 標準           | 要求人数が表示されます。                                                                                                    | 1                |
| F.                                                                    | 回答人数                                                                                        | 標準           | 回答人数が表示されます。                                                                                                    | 3                |
| G                                                                     | 契約確定人数                                                                                      | 標準           | 契約確定人数が表示されます。                                                                                                    | 0                |
| н                                                                     | 依頼者                                                                                         | 標準           | 依頼者が表示されます。                                                                                                    | 飯田橋 一郎           |
|                                                                       |                                                                                             |              |                                                                                                    |                  |
|                                                                       |                                                                                             |              |                                                                                                    |                  |
|                                                                       |                                                                                             |              |                                                                                                    |                  |
|                                                                       |                                                                                             |              |                                                                                                    |                  |
|                                                                       |                                                                                             |              |                                                                                                    |                  |
|                                                                       |                                                                                             |              |                                                                                                    |                  |
|                                                                       |                                                                                             |              |                                                                                                    |                  |
|                                                                       |                                                                                             |              |                                                                                                    |                  |
|                                                                       |                                                                                             |              |                                                                                                    |                  |
|                                                                       |                                                                                             |              |                                                                                                    |                  |
|                                                                       |                                                                                             |              |                                                                                                    |                  |
|                                                                       |                                                                                             |              |                                                                                                    |                  |
|                                                                       |                                                                                             |              |                                                                                                    |                  |
|                                                                       |                                                                                             |              |                                                                                                    |                  |
|                                                                       |                                                                                             |              | Copyright © 2015 HRstation. net. All rights reserved.                                                                                               |                  |

【派遣依頼一覧 【派遣依頼一覧\_ダウンロード項目】 ダウンロード項目】※派遣依頼一覧の画面項目と同じです。